# Projektowanie zagospodarowania terenu - opis przedmiotu

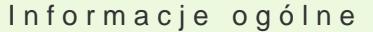

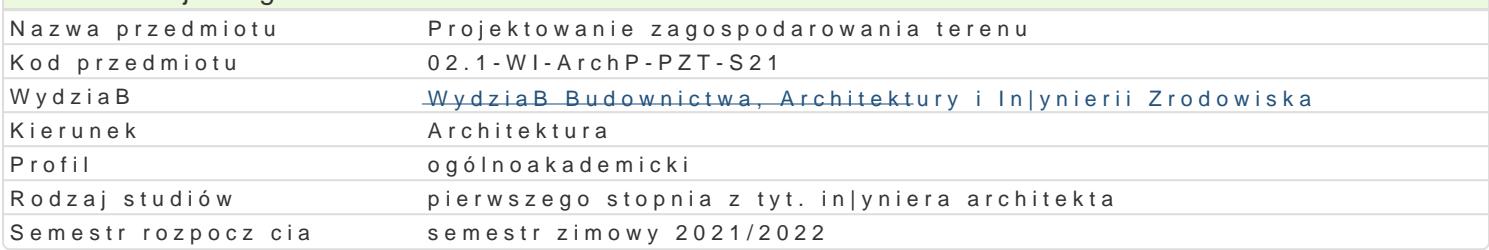

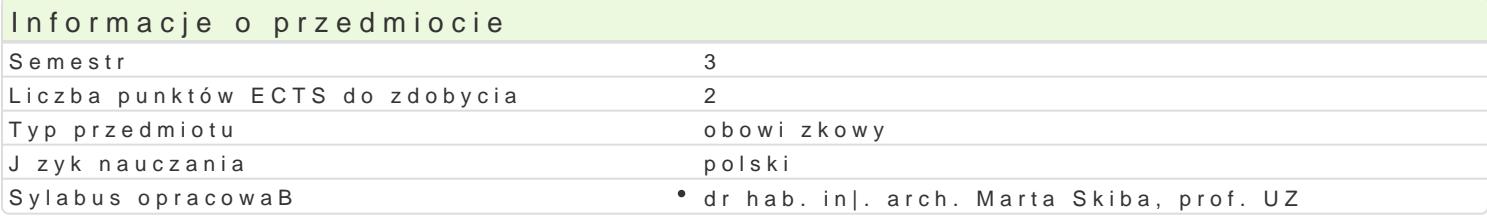

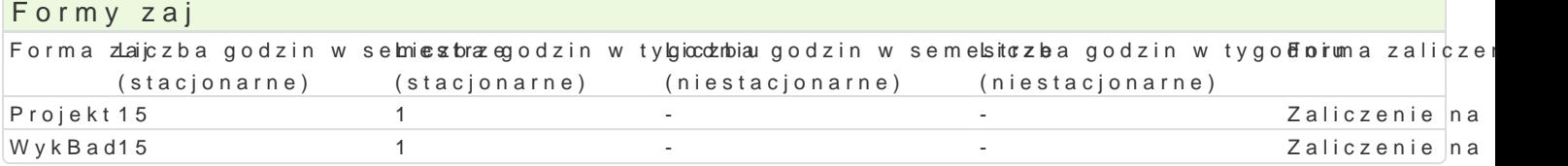

# Cel przedmiotu

w zakresie wiedzy: Celem w zakresie wiedzy jest zapoznanie studenta z podstawowymi poj ciami, def terenu, a tak|e z podstawowymi elementami zagospodarowania terenu w odniesieniu do ich charakte czBowieka.

w zakresie umiej tno[ci: Celem w zakresie umiej tno[ci jest nauczenie studenta przeprowadzania ana estetyczno-technicznej istniej cego stanu zagospodarowania terenu oraz projektowanie zagospodarov

w zakresie kompetencji personalnych i spoBecznych: Celem w zakresie kompetencji personalnych i s wiedzy, do[wiadczeD i umiej tno[ci podczas wykonywania indywidualnie i w zespole projektowych zad

Wymagania wstpne brak wymagaD

#### Zakres tematyczny

Przedmiot zintegrowany z problematyk i zakresem przedmiotów: Projektowanie urbanistyczne I, Proj sporz dzania projektu zagospodarowania terenu, studia przypadku

SzczegóBowa analiza przestrzenna wybranego terenu i wykonanie projektu zagospodarowania terenu III(Projekt A3) Skala 1:500 z uszczegóBowieniem detali urbanistycznych (z opisem wszystkich eleme rzucie dachu, i parteru, doj[cia piesze i dojazd koBowy dla u|ytkowników oraz dojazd gospod zakresie przewidywanej infrastruktury w projektowanym budynku. Projektowan geometrie uksztaBtow budynku. Miejsca gromadzenia odpadów, miejsca wypoczynku i rekreacji, zieleni urz dzonej. Zagosp technicznych jakim powinien odpowiada budynki i ich usytuowani, oraz dotyczce dróg po|aro

Opis rozwi zaD projektowych zawartych w architektonicznym projekcie budowlanym obejmuj cym proje ergonomicznych, sanitarnych, p.po|., energetycznych i innych specjalistycznych wynikaj cych ze spe ramy spójnego architektonicznego opracowania projektowego ze wskazaniem na inne bran|e towarzys procesie wykonawczym i dalszym inwestycyjnym.

### Metody ksztaBcenia

metody podajce przekaz konwencjonalny, problemowy, konwersatoryjny, informacyjny.

metody poszukuj ce - zaj cia projektowe i zaj cia laboratoryjne - ksztaBcenie interdyscyplinarne, ksz dyskusja, praca indywidualna i w grupach realizowane wg szczegóBowego harmonogramu zaj.

Efekty uczenia si i metody weryfikacji osigania efektów uczenia si Opis efektu Symbole efektów Metody weryfikacji Forma zaj

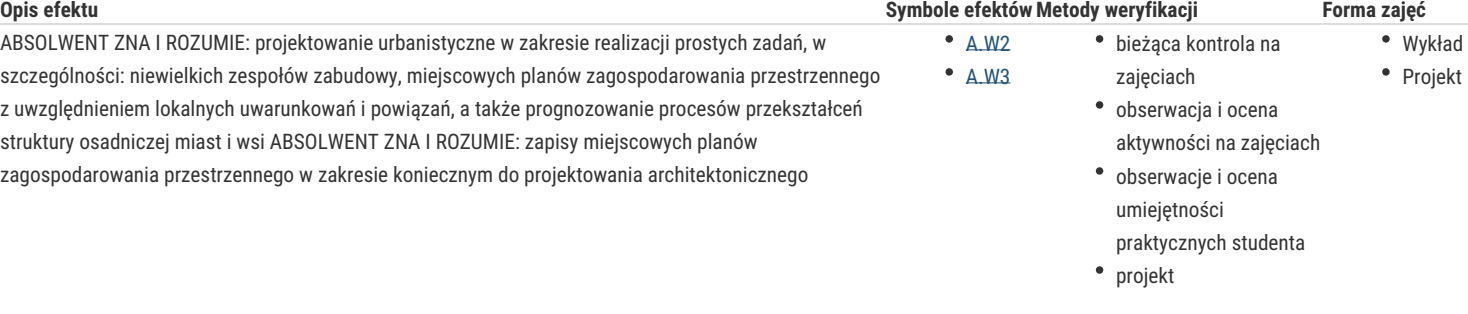

## Warunki zaliczenia

Złożenie do oceny kompletnych opracowań cząstkowych i końcowego opracowania projektowego, składającego się z części rysunkowej i opisowej, sporządzonego zgodnie z wytycznymi prowadzącego.

Student zdobywa zaliczenie na podstawie projektu oraz obecności na korektach. Student oceniany jest za całokształt pracy, obecność na zajęciach, aktywność, zaangażowanie oraz systematyczność.

### Literatura podstawowa

PN-B-01025:2004 Rysunek budowlany – Oznaczenia graficzne na rysunkach architektoniczno-budowlanych;

PN-B-01027:2002 Rysunek budowlany – Oznaczenia graficzne stosowane w projektach zagospodarowania działki lub terenu;

PN-B-01029:2000 Rysunek budowlany – Zasady wymiarowania na rysunkach architektoniczno-budowlanych;

PN-ISO 9836: 1997 Właściwości użytkowe w budownictwie – Określanie i obliczanie wskaźników powierzchniowych i kubaturowych;

Ustawa z dnia 7 lipca 1994 r. – Prawo budowlane (Dz.U.2018.1202, j.t.- z późn. zm.);

Ustawa z dnia 15 grudnia 2000r. - O samorządach zawodowych architektów oraz inżynierów budownictwa (Dz.U.2016.1725 j.t.- ze zm.);

Rozporządzenie Ministra Infrastruktury i Rozwoju z dnia 11 września 2014r. w sprawie samodzielnych funkcji technicznych w budownictwie. (Dz.U.2014.1278);

Rozporządzenie Ministra Transportu, Budownictwa i Gospodarki Morskiej z dnia 25 kwietnia 2012r. w sprawie szczegółowego zakresu i formy projektu budowlanego (Dz.U.2012.462, - ze zm.);

Rozporządzenie Ministra Infrastruktury z dnia 12 kwietnia 2002 r. w sprawie warunków technicznych, jakimi powinny odpowiadać budynki i ich usytuowanie (Dz.U.2015.1422 j.t. z późn.zm.);

Rozporządzenie Ministra Spraw Wewnętrznych i Administracji z dnia 2 grudnia 2015 r. w sprawie uzgadniania projektu budowlanego pod względem ochrony przeciwpożarowej (Dz.U.2015.2117);

Rozporządzenie Ministra Infrastruktury i Rozwoju z dnia 27 lutego 2015 r. w sprawie metodologii wyznaczania charakterystyki energetycznej budynku lub części budynku oraz świadectw charakterystyki energetycznej (Dz. U.2015.376).

Hoła B., Bezpieczeństwo pracy w procesach budowlanych, Oficyna Wydawnicza Politechniki Wrocławskiej, Wrocław 2016;

Praca zbiorowa red. Dregen M., Bezpieczeństwo pożarowe. Znowelizowane warunki techniczne budynków – dział VI, Wyd. Polcen, 2018;

Malec T., Projektowanie architektoniczne. Wprowadzenie do zawodu architekta Wyd. Helion Gliwice,2018

Markiewicz P., Budownictwo ogólne dla architektów, Wydawnictwo Architektoniczne i Wydawnictwo Markiewicz, 2018;

### Literatura uzupełniająca

Materiały i wyroby budowlane, Arkady 2005 Tom 2.

Katalogi i informatory firm związanych z produkcją i dystrybucją materiałów i wyrobów budowlanych.

Strony internetowe dotyczące materiałów i wyrobów budowlanych.

#### **Uwagi**

Sala wykładowa z możliwością zaciemnienia powinna być wyposażona w sprzęt audiowizualny, tablice do pisania i prezentowania plansz projektowych.

Sala projektowa z możliwością zaciemnienia powinna być wyposażona w stoły projektowe, w sprzęt audiowizualny, tablice do pisania i prezentowania plansz projektowych.

Sala laboratoryjna powinna być wyposażona w programy do projektowania wskazane przez prowadzącego na początku semestru.

Zmodyfikowane przez dr hab. inż. arch. Marta Skiba, prof. UZ (ostatnia modyfikacja: 26-04-2022 12:37)

Wygenerowano automatycznie z systemu SylabUZ